# Maclanta Macintosh Users Group

# March/April 2000

Jaddie J. Dodd, Editor jaddie\_j.\_dodd@atlmug.org

# From Our Chair

by Doug Franks doug\_franks@atlmug.org

AM PROUD TO POST THIS YEAR'S EVENTS FOR AMUGGERS AND all Mac lovers to review. We have assembled some highly motivated board members and volunteers this year that have been working well together to expand and improve services AMUG offers. I would like to recognize some of our members for their contributions:

New Users sig (Special Interest Group) John Kanaly, 404.425.0522, john\_m.\_kanaly@atlmug.org

Systems Training Class & *Maclanta* Jaddie Dodd, jaddie@jaddie.com

Super SIG Saturday (SSS) and MacCollege Michael Henigan, 404.688.2882, tdbear@mindspring.com

AMUG Webmistress

Angela Pratt, amug@indigodragon.net

General Meeting Questions and Answers Travis Brown, travis\_w.\_brown@atlmug.org

After select general meetings this year, AMUG will be hosting a social for members to meet face to face, exchange war stories and network for the bigger and better things. Although the club will provide food and drink, members are welcome to bring a dish to share. Remember that you're not only welcome to attend this year's events but AMUG would cherish your participation. Become a volunteer and see just how rewarding it can be.

March

3/4 New Users sig

3/6 Board meeting

3/11 Super Saturday SIG

3/18 Systems Training Class

3/21 General meeting (Using Your Mac for General Finances)

April

4/1 New Users SIG

4/3 Board meeting

4/8 MacCollege

4/15 Systems Training Class

4/18 General meeting (Genealogy & Social)

4/29 Swapfest at North Atlanta High School

From Our Chair, at left Macworld Tokyo, below Telecom Report, page 3 Online Survey, page 3 Events & Directions, page 5 Systems Training Class, page 5

# Mission Statement of the Atlanta Macintosh Users Group

The Atlanta Macintosh Users Group enhances the experience of users of Macintosh and other computers, fosters a sense of community, provides access to resources, and presents opportunities for education.

中央に辿る訳と Apple Revamps 75 Percent of Its Product Lines

by Jaddie J. Dodd jaddie\_j.\_dodd@atlmug.org

at Macworld San Francisco were delivered at Macworld Tokyo, which took place February

15—19. Steve Jobs, now permanent CEO of Apple, announced a new PowerBook; a new graphite-trimmed, faster iBook; and the restoration of the Power Macintosh G4 series to 400, 450 and 500 MHZ and more.

The new PowerBook, long rumored by the codename "Pismo," looks almost identical to Apple's current crop of professional mobile computers, but performance and connectivity have been signficantly improved. Officially dubbed by Apple as "PowerBook (FireWire)," the new PowerBook is based on a new logic board, faster PowerPC G3 processors and a faster video architecture.

Like its predecessor, PowerBook (FireWire) features two USB ports, though this time the two ports are on separate busses. Very unlike its predecessor, PowerBook (FireWire) features two FireWire ports. FireWire is an Apple-pioneered, high-speed data communications protocol for connecting peripherals such as digital camcorders, disk drives and scanners to a host computer. Both

See Macworld Tokyo, continued on page 2.

### From Our Chair, continued from page 1.

May

5/1 Board meeting

5/6 New Users sig

5/13 Super sig Saturday

5/16 General meeting (Home Networking)

5/20 Systems Training Class

June

6/3 New Users SIG

6/5 Board meeting

6/10 Super SIG Saturday

6/17 Systems Training Class

6/20 General meeting (Microsoft & Social)

July

7/1 New Users SIG

7/8 Super sig Saturday

7/10 Board meeting

7/15 Systems Training Class

7/18 General meeting (Adobe & Social)

August

8/5 New Users sig

8/8 Board meeting

8/12 Super SIG Saturday

8/15 General meeting (Apple & Social)

8/19 Systems Training Class

September

9/2 New Users SIG

9/9 Super sig Saturday

9/11 Board meeting

9/16 Systems Training Class

9/19 General meeting (Gaming)

9/30 Swapfest and Auction

October

10/2 Board meeting

10/7 New Users Training Class

10/14 Super SIG Saturday

10/17 General meeting (PDAs & Social)

10/21 Systems Training Class

November

11/4 New Users Training Class

11/6 Board meeting

11/11 MacCollege

11/18 Systems Training Class

11/21 General meeting/TBA

December

12/2 New Users Training Class

12/4 General meeting (Party)

12/5 Board meeting

12/9 Super SIG Saturday

Macworld Tokyo, continued from page 1.

FireWire and USB allow connecting peripherals to the host computer without shutting the computer down or restarting. USB supports speeds of up to 12 megabits per second and FireWire currently supports speeds of up to 400 megabits per second.

The two main configurations of PowerBook (FireWire) center around either a 400MHZ or a vertigo-inducing 500MHZ PowerPC G3 microprocessor. Apple claims that the new PowerBook outperforms a 650MHZ Pentium III-based notebook, currently the fastest mobile Wintel offering, by up to 30 percent.

The new video architecture in the new PowerBook helps give PowerBook (FireWire) its distinct performance advantage. The new PowerBook uses the ATI Rage Mobility 128 graphics coprocessor, which is an updated version of the chip that ships in the iBook. PowerBook (FireWire) has 8 megabytes of video memory, and since the graphics chip supports two displays, the new PowerBook can drive a 21-inch display at millions of colors in addition to its onboard display. Video mirroring is still supported, of course.

The new PowerBook weighs in at 6.1 lbs. with its DVD drive and battery installed. With its dual-battery capability, Apple claims use of up to 10 hours. Note that Apple's claims are true only under very unlikely usage. Battery life is still expected to be terrific, though.

The new PowerBook supports Target Disk Mode, the FireWire equivalent of scs1 Disk Mode, whereby you can use the PowerBook as an external drive when connected to another computer. You can also boot from a FireWire disk drive with the new PowerBook.

Pricing differs little from Apple's previous lineup of professional mobile machines. For \$2499 you get a PowerBook (FireWire) that features a 400MHZ PowerPC G3 processor, a 6-gigabyte hard disk and 64 megabytes of memory. For \$3499 you get a PowerBook (FireWire) that features a 500MHZ PowerPC G3 processor, 12-gigabyte hard disk and 128 megabytes of memory. The AppleStore (http://store.apple.com) has more options available, as does the

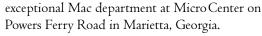

Perhaps the best feature of the new PowerBook is one of availability. It is available *now*.

Jobs also introduced a new iBook at Macworld Tokyo. The new iBook SE features a 366 MHZ Power PC G3 processor, a 6-gigabyte hard disk, 64 megabytes of memory and graphite-colored trim. The new iBook SE carries a \$1799 price tag, and, like its bigger brother, is immediately available.

The blueberry and tangerine iBooks received muchneeded upgrades. Still priced at \$1599, the candycolored iBooks now sport 64 megabytes of memory

and 6-gigabyte hard disks. The additional memory will make the iBook much faster.

Finally, Apple restored its professional desktop lineup to the configurations announced last September (with the exception that all Power Mac models now feature AGP graphics). When Motorola was unable to provide Apple with enough quantities of 500 MHz Power PC G4 processors, Apple "reconfigured" its Power Mac lineup with 50 MHz-slower machines and didn't change prices. Apple didn't change its prices for G4s because of the increased cost of memory at the time, which was affecting margins of all other computer manufacturers, too. Apple fans seeking new professional desktop models can now choose from 400, 450 and 500 MHz configurations at retail prices of \$1599, \$2499 and \$3499, respectively.

In non-hardware news from Tokyo, Jobs announced that Mac os x (pronounced "ten") will ship with six high-quality Japanese fonts containing more than 17,000 glyphs each. (A glyph is a pictorial representation of some number of characters, most often one.)

Apple hasn't historically favored trade shows abroad for announcing new products. This time, however, Apple nailed new product announcements, announcing products that impact three of the four product lines in its two-by-two product grid. And this time, unlike in past announcements, the new products are *immediately* available. Way to go, Apple!

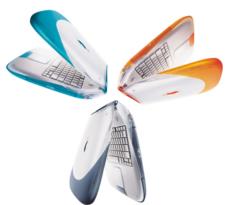

# Telecom Report

by Kathleen Innes, Telecom Director kathleen\_innes@atlmug.org

The Sky Is Falling!...Or Is It?

Many user groups have closed down their bulletin board systems, citing the growth of the Internet and difficulty in recruiting volunteers as the major reasons. AMUG'S BBS (bulletin board system) has far less traffic than it did four or five years ago. A few of our members have suggested the BBS be dismantled; others want to see it upgraded and improved.

While our membership approved a significant hardware and software upgrade last year, progress on the project stalled out due to volunteer unavailability and to a degree, a lack of commitment to the plan. When I became Telecom Director in January, I felt I needed some basic usage data and I needed to know what members really wanted from a BBS before taking action on the approved upgrade.

# By the Numbers

Gathering the statistics, while laborious, was an interesting exercise and had—for me, anyway—surprising results. As of February 1 of this year, over 90 percent of our total membership held BBS accounts. But some of those holding accounts had not logged on for weeks, months and even years. So I set out to determine when each member had last logged on and compile that information.

Nearly 60 percent of our total membership (not just those on the BBS) had logged on within the past month, and most of those (48 percent) were within the last week.

This told me two things. A lot more people use the BBS than I thought, and there's a great deal of lurking going on.

# Why They Do What They Do

I needed to know what BBS users liked, disliked and how to meet their future needs. A tenquestion survey was sent to each member's mailbox asking why he or she used the BBS, what were the best and worst things about it, if he or she had Internet access, if he or she used the Files area for downloading, improvements he or she would like to see, and if it would make a difference in his or her decision to renew his or her membership if the BBS was not offered at all. Replies are still coming in, but here are the early results.

The overwhelming reason for using the BBS is the *community*—access to local users with real names and practical answers to software and hardware issues. While many members acknowledge the availability of the Internet has changed how they use the BBS, they also said the BBS provides a more personal and immediate forum. One member referred to the BBS as "the collective Macintosh consciousness."

The other "likes" in common were a stable email address, the buy and sell conferences, referrals and recommendations on everything from house painters to computer repair shops, the graphical user interface and repository of Mac files. One respondent had my favorite answer—simply "Scott Anderson!"

Members were no less definite on what they did not like. The stagnation of the Files area was noted repeatedly. Many regretted the decrease in numbers of people posting over the last couple of years. The Find feature is perceived as slow and clunky. A few mentioned the high volunteer commitment it demands from a faithful few to keep it running. Some complained of difficulties in receiving attachments; others of difficulty in connecting via dial-up modems; still others of the inability to add specific newsgroups.

All but one respondent has full Internet access. Even so, more than 70 percent of respondents still want to use the Files area to download software and 46 percent want to retain the option of using a dial-up modern line to connect to the BBS.

# Please Complete AMUG's Online Survey

by Richard Gordon
richard\_a.\_gordon@atlmug.org

AN ADVISORY COMMITTEE has been considering AMUG'S course for several months and would like your input about what AMUG should be in the future. A membership survey has been developed to assist the Committee in making its recommendations and we'd like for everyone to take a few minutes to participate in it. It's brief and convenient to use since it's accessible through your Web browser.

To use it, point your browser to http://fmp.atlmug.org and you'll see the login page. Enter your last name and AMUG membership number, then click the "Login" button to proceed. Your membership number is on your membership card and on the mailing label of anything that you've received from AMUG. You'll be taken to the survey page and should find it pretty self-explanatory.

When you've completed the survey, click the "Done" button at the bottom of the page to transmit your data. You'll next see a page that confirms that the information was successfully recorded. At this point, you've completed the survey.

From Our Chair, continued from page 2.

### Meeting Locations

The New Users SIG will meet at Creative Circus. Super SIG Saturday will meet at St Joseph's Hospital. MacCollege will meet at St Joseph's Hospital. General meetings will be held at Macquarium. The Systems Training Class will meet at New Horizons Computer Learning Center. The Swapfest will meet at North Atlanta High School. Board meetings will be held at Lekotek. See pages five and six for directions.

Danfu S. Frank

Telecom Report, continued from page 3.

## What They Want

Again, the survey respondents leave little doubt on improvements they'd be happy to see—upgrade the software, better Find function, direct access on the Internet, update to current technology standards, more newsgroups and improved Internet gateway reliability. Most of all, they want the Files area cleaned out and regularly maintained and they'd like to see more people contributing—especially in software/hardware discussions and the Marketplace area.

When asked, "Would it make a difference in your decision to renew your membership if we did not offer a BBS at all?" a whopping 90 percent decisively stated they would not renew. While this may seem a drastic response to those of us who do not use the BBS, it's worth comparing participation in our major program areas to assess the impact this could have on the group at large.

| Percentage of members attending general                     | 8–18 |
|-------------------------------------------------------------|------|
| meeting/Swapfest                                            |      |
| Percentage of members attending SIG meetings/classes        | 3-9  |
| Percentage of members logging onto the BBS in January       | 58   |
| Percentage of members logging onto the BBS in the last year | 86   |

Numbers don't tell the whole story, of course. We have an educational mandate covering members and non-members. Determining how best to spend our resources (both money and precious volunteer time) to meet our mission statement means continuous evaluation of growth strategies and new projects, while continuing to deliver services members endorse by their usage of them.

### I Come To Praise Cæsar, Not To Bury Him

The survey raised alarm in the hearts of some. One member wrote that he found the survey "extremely disturbing" and begged us not to deprive members "of our social or electronic connection with our own kind—Mac users!" Another asserted, "For me, the BBS is AMUG and AMUG is the BBS."

Many members added a comment expressing appreciation of the SysOp team led by System Administrator Scott Anderson; one person suggested that SysOp memberships should be gratis for all the work and time they contribute.

### The e-Road Ahead

Our Web site has come a long way in the last year under the capable leadership of Webmistress Angela Pratt. It's time to update the BBS to current standards, to integrate it with our terrific Web site and to provide the kind of service our online members want.

We've determined that the FirstClass Intranet Server (FCIS) meets our objectives, we understand its hardware requirements and we have the money. We still have a few questions to answer on the licenses we need, the volunteer commitment required for implementation, and a reasonable timetable for completion.

Meanwhile, here are some of the features FCIS will give us...

- a standards-based, all-in-one server
- ability to send and receive Internet email, mail lists and newsgroups instantly with built-in Internet messaging (no gateway needed)
- •use dial-up modem lines and connections via the Internet
- choice to use the interface you prefer—the FirstClass Client 5.6 software, or use other vendors' mail clients, like Microsoft Outlook Express, Netscape Communicator or Eudora
- direct Internet access; use a Web browser to check and respond to your mail if you wish
- ability for administrators to publish any message, document, file or conference to the Web using built-in Web publishing—even host whole Web sites using HTML, CGI, FTP, Finger and other standard protocols
- increased stability
- work offline
- low administration overhead
- administration over the Internet
- drag-and-drop Web and FTP publishing
- client available for Mac, Windows, Dos, VT100 and UNIX
- easy-to-use forms accessible from the Web
- calendar feature for scheduling events and meetings

It is my hope to complete the installation and testing of the new BBS while maintaining access to our present BBS. While it means sharing our phone and Internet access with two servers, we're very conscious of how important it is to have a seamless transition. No one wants the BBS down for weeks, least of all the telecom team. The implementation plan we're pursuing limits the downtime to one pre-announced weekend, and would only happen after we've run the new server (in parallel with the current server) for some time to thoroughly tweak and test it.

The biggest hurdle may well be the recruitment and training of the necessary volunteers. If you'd like to be considered for a role in the implementation of our upgraded and improved BBS, please contact me. All the planning, numbers and dreams in the world won't make this a reality without enough willing volunteers.

Send your questions, comments—and spare iMacs—to me via email on the BBS, or leave me a voice mail at 404.327.9002.

On February 28, AMUG member and shareware author Shari Coxford (shari\_l\_coxford@atlmug.org) updated her award-winning role-playing game Pork Barrel. Pork Barrel is a game in which you get to be president and participate in all the high-stakes shenanigans. Trek over to http://www.stsi.net/~gypsy/gamepage/ to see what your fellow club member and queen of code has been doing!

# **AMUG Events**

### March

4тн, Saturday, New Users sig, Creative Circus, 10 AM—noon. Contact John Kanaly at john\_kanaly@atlmug.org.

11ТН, Saturday, Super SIG Saturday, St Joseph's Hospital, 9 AM— 5:15 PM. Contact Mike Henigan at michael\_henigan@atlmug.org.

18TH, Saturday, Systems Training Class (Basic Mac os Use), New Horizons Computer Learning Center, 10 AM—1 PM. Contact Jaddie Dodd at jaddie\_j.\_dodd@atlmug.org or by phone at 770.945.4930 to reserve a seat.

21ST, Tuesday, General Meeting (Using Your Mac for General Finances), Macquarium, 7PM—9PM. Contact Doug Franks at doug\_franks@atlmug.org.

# April

IST, Saturday, New Users SIG, Creative Circus, 10 AM—noon. Contact John Kanaly at john\_kanaly@atlmug.org.

8тн, Saturday, MacCollege, St Joseph's Hopsital, 9 AM—5:30 PM. Contact Mike Henigan at michael\_henigan@atlmug.org.

15TH, Saturday, Systems Training Class (The Internet), New Horizons Computer Learning Center, 10 AM—1 PM. Contact Jaddie Dodd at jaddie\_j\_dodd@atlmug.org or by phone at 770.945.4930 to reserve a seat.

18тн, Tuesday, General Meeting (Geneaology & Social), Macquarium, 7РМ—9РМ. Contact Doug Franks at doug\_franks@ atlmug.org.

29TH, Saturday, Swapfest, North Atlanta High School, 9AM—2PM. Contact Doug Franks at doug\_franks@atlmug.org.

# **Directions to Events**

### Creative Circus

The new address of the Creative Circus is 812 Lambert Drive NE in Atlanta.

# New Horizons Computer Learning Center

4053 Lavista Road near Northlake Mall. From Take 1-85 to 1-285 East. Exit at Lavista Road (Exit 28). Turn right onto Lavista Road. At the second traffic light (Ranchwood Drive), turn left. Go to first light (Weems Road/Marriott Courtyard) and turn right. New Horizons is directly behind the Marriott Courtyard.

See Directions to Events, continued on page 6.

# **Basic Systems Training**

by Jaddie J. Dodd jaddie\_j.\_dodd@atlmug.org

ON MARCH 18 we begin our three-part Systems Training Class with the Basic Mac os class. In April, we'll offer part two of our Systems Training, the Internet class. Classes are held on the third Saturday of each month from 10 AM until 1PM at New Horizons Computer Learning Center near Northlake Mall. For directions, see below left.

The first class is the basic Mac os interface, basic computing terms and basic system setup. In this class we'll acquaint you with icons; files and folders; the Desktop; Clipboard; how to select, move, copy and rename items and more. We'll show you how to organize your computer (well, more specifically, the data on your hard disk) so that you can easily keep track of where your files are located.

We'll show you how to use and organize the Control Strip, how to copy and paste (much handier than the new Mac user realizes) and how to use handy keyboard shortcuts to make oft-repeated tasks go much faster. Though this class is geared for beginners, many experienced Mac users will find the class useful.

The second class is the Internet class. In this class we'll talk about what the Internet, World Wide Web and email are. We'll teach you the best way to get your Mac online. You'll learn how to save and organize the addresses for your favorite Internet sites and how to email and send attachments such as pictures in your email. The Internet class will also include an brief discussion on how to prepare digital images for on-screen viewing. Netscape

Communicator and Microsoft Internet Explorer will be covered. The email applications that we'll discuss include Netscape Messenger, Outlook Express and Eudora Light. The last twenty minutes of the class will be available for you to ask questions about any computer-related topic.

Although admission is free, we require that you register for the class. You can register by emailing me at jaddie\_j.\_dodd@atlmug.org or by phoning me at 770.945.4930. If we have a large number of you in attendance, you may have to share a computer, though most of you will have a late-model Power Macintosh G3 to yourselves.

If you find our class helpful, we encourage you to consider taking more advanced classes from New Horizons Computer Learning Center. We're very thankful for our friends at New Horizons for being kind in extending the use of their modern facilities to our club. Without New Horizons's help, AMUG may not be able to offer such a class. Even if you decide after participating in our Systems Training Class that you aren't ready for a more advanced class, we encourage you to send a quick note of thanks to our primary contact at New Horizons, Gary Dreyfuss, at garyd@newhorizons-atl.com.

We look forward to seeing you at New Horizons!

Directions to Events, continued from page 5.

# North Atlanta High School

Take 1-75 to the Northside Parkway exit. If you're coming from the south (from downtown), take a right onto Northside. If you are coming from the north (the 'burbs), take a left onto Northside. The school is about 5 minutes from the exit. The entrance is at the rear of the school, so make sure to park in the back, off of Kingswood, rather than directly off of Northside.

## Macquarium

Macquarium is located at 1800 Peachtree Street NW.

From 1-85 South exit at Peachtree Street. This exit becomes GA13 South. Take Peachtree Street toward Buckhead. Merge onto Peachtree Street NE. Travel approximately one-half mile. Macquarium is on your left.

From 1-75 South take the Fourteenth Street/Tenth Street exit. Turn left onto Fourteenth Street. Travel one-half mile before turning left onto Peachtree Street. Travel approximately one mile and the Macquarium building is on your left.

From GA 400 South take the Sidney Marcus Boulevard exit toward Piedmont Road/Lenox Road. Turn left onto Sidney Marcus Boulevard. Turn right onto GA 13 South (Buford Highway). Take the US 19 North/Peachtree Street ramp toward Buckhead. Merge onto Peachtree Road ne. Travel approximately one-half mile. Macquarium is on your left.

From 1–75/85 North take the Fourteenth Street/Tenth Street exit. Pass over Tenth Street. Turn right onto Fourteenth Street. Travel one-quarter mile before turning left onto Peachtree Street. Follow Peachtree Street over the 1-85 overpass into Buckhead. Pass Caribou Coffee and Lettuce Souprise You (on left). Take next left into the Macquarium parking lot.

# St Joseph's Hospital (Education Wing)

St Joseph's Hospital is located across the street from Northside Hospital on Peachtree-Dunwoody Road in Atlanta. The St Joseph's Education Center is located on the ground floor of the main hospital. Enter the campus from Peachtree Dunwoody Road and park in the covered employee parking garage. Parking is free. Once parked, enter the hospital via the Stella Maris Outpatient Center. Pass the elevators and turn right. Keep going until the hallway ends and you'll be in the Education Center.

# Prominent Mac Advocate & Author Will Be Missed

by Jaddie J. Dodd jaddie\_j.\_dodd@atlmug.org

**D**ON CRABB, well-respected Mac guru, author of several books and popular columnist died Saturday, February 26, from a disease of the pancreas.

Crabb was a native of Chicago where he served on the faculty of the University of Chicago. Crabb began his academic career in history, but a strong interest in computers eventually led him to the computer science department where he was a celebrated lecturer.

Crabb's books include, among others, *The Complete Macintosh Resource Library* and *Macs for Busy People*, and he was working on *QuicKeys Solutions for Windows and Macs* when he was hospitalized early last December.

Crabb wrote many regular columns for MacCentral and published a syndicated column for the *Chicago Sun-Times*. Crabb also served as a columnist for *Digital Chicago*, *MacWorld*, *MacUser*, *MacTech* and *MacToday*.

Apple honored Crabb by making him a permanent addition to Apple's Tech Info Library. Article 75050 reads simply "Thanks, Don." No one else has ever been honored this way before.

Atlanta Macintosh Users Group, Inc.
Post Office Box 15130
Atlanta, Georgia 30333-0130